# PL/Python goodies

### Jan Urbański wulczer@wulczer.org

ducksboard.com

#### May 19, 2011 04:03 AM

<span id="page-0-0"></span>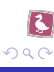

Jan Urbański wulczer@wulczer.org (ducksl et [PL/Python goodies](#page-31-0) May 19, 2011 04:03 AM 1 / 13

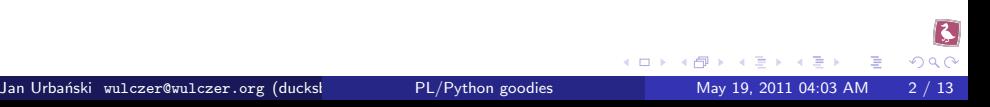

#### BEFORE

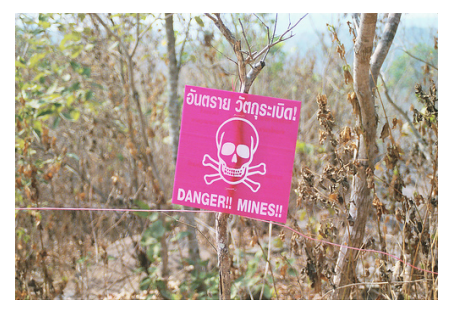

credit: gadgetdan

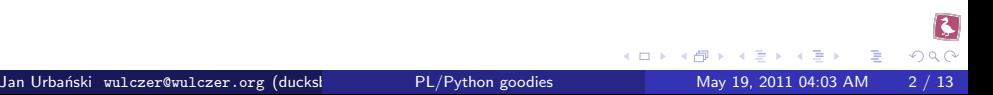

#### BEFORE

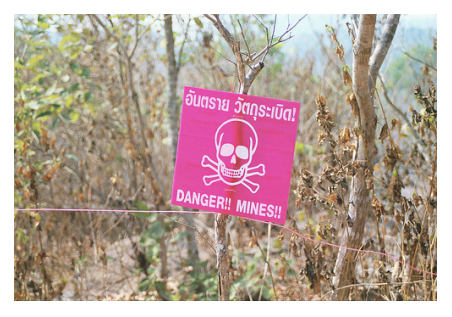

credit: gadgetdan

#### AFTER

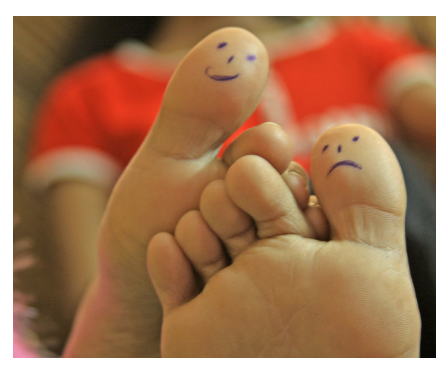

credit: VinothChandar

4 D F

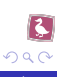

∋ x e ∋

#### **•** errors from executing SQL no longer terminate the function

- **•** errors from executing SQL no longer terminate the function
- $\bullet$  use normal try/catch/finally blocks to manage database errors
- **•** errors from executing SQL no longer terminate the function
- $\bullet$  use normal try/catch/finally blocks to manage database errors
- inspect caught errors to get SQLSTATE

#### from **plpy** import spiexceptions

```
while True :
res = plpy execute ("update db set b = %s where a = %d" %
                      (p), quote nullable (data), key (p)if res.nrows():
  b r e ak
try:
  p \cdot p execute ("insert into db (a, b) values (\% d, \% s)" %
                 (key, <b>ply</b>. quote-nullable (data)))b r e ak
except spiexceptions. Unique Violation:
  p a s s
```
 $\Omega$ 

# Explicit subtransactions

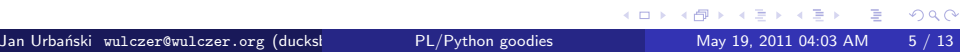

# Explicit subtransactions

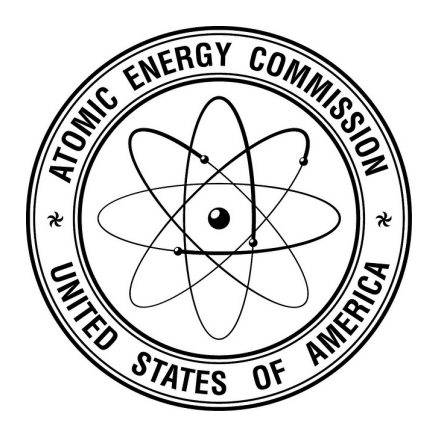

credit: Idaho National Laboratory

Jan Urba´nski wulczer@wulczer.org (ducksboard.com) [PL/Python goodies](#page-0-0) May 19, 2011 04:03 AM 5 / 13

**∢ ⊡** 

 $\rightarrow$ 

 $299$ 

# Explicit subtransactions

#### execute several database calls atomically

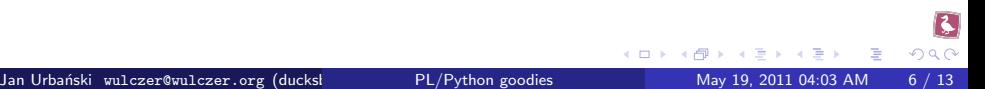

- execute several database calls atomically
- comfortable with syntax

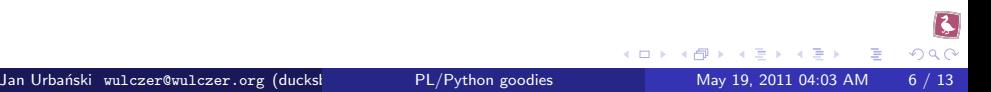

- **e** execute several database calls atomically
- comfortable with syntax

```
with p\vert py subtransaction ():
  p \mid py execute ("insert into this values ('that')")
  plpy execute ("insert into this values ('other')")
  plpy execute ("insert into this values ('another')")
```
### **Tracebacks**

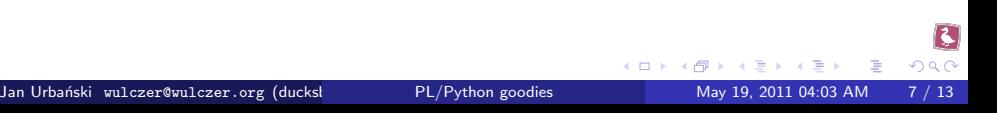

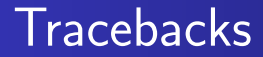

#### BEFORE

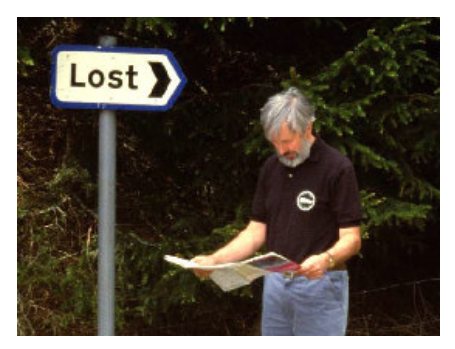

credit: Peter Ward

4 D F

 $299$ 

Þ

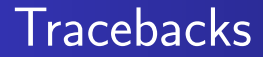

#### BEFORE

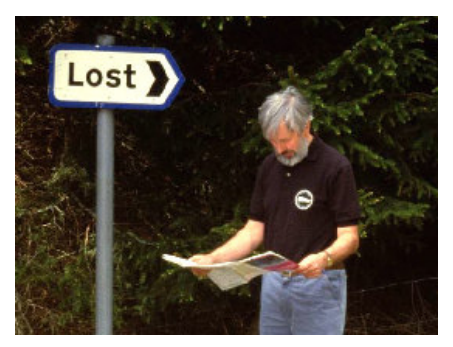

AFTER

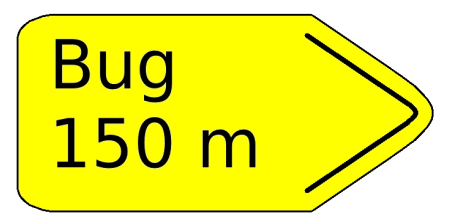

credit: Peter Ward

-≻ - ∢ ⊞i

4 D F

 $299$ 

Jan Urbański wulczer@wulczer.org (ducksl in [PL/Python goodies](#page-0-0) May 19, 2011 04:03 AM 7 / 13

#### • closely mimcking Python's tracebacks

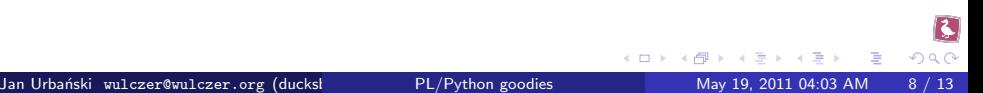

- closely mimcking Python's tracebacks
- very useful when tracking down typos in large functions

 $\Omega$ 

- closely mimcking Python's tracebacks
- very useful when tracking down typos in large functions
- $\bullet$  only lines from the PL/Python function, but line numbers from all modules

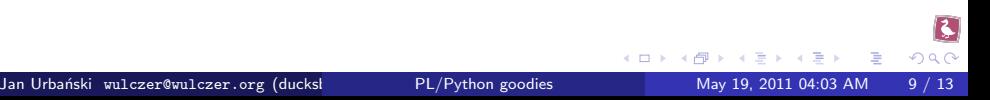

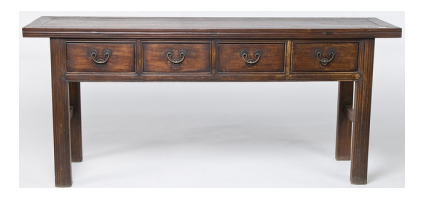

credit: Silk Road Collections

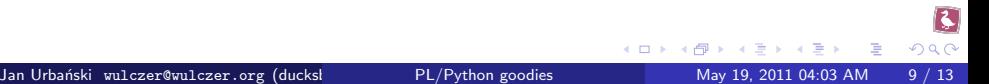

• in 8.4 PL/Python got support for one OUT parameter in a function

 $\Omega$ 

- in 8.4 PL/Python got support for one OUT parameter in a function
- in 9.1 you can have multiple

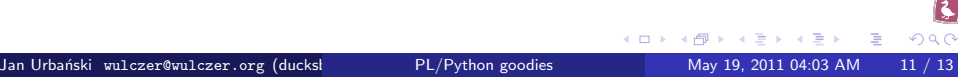

#### BEFORE

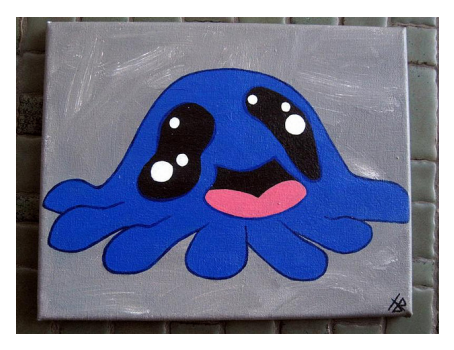

credit: HB Art

Jan Urbański wulczer@wulczer.org (ducksl and [PL/Python goodies](#page-0-0) May 19, 2011 04:03 AM 11 / 13

 $QQ$ 

#### BEFORE

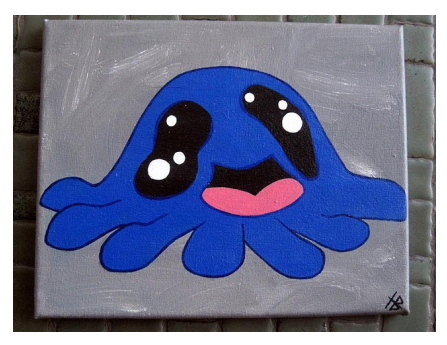

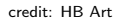

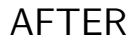

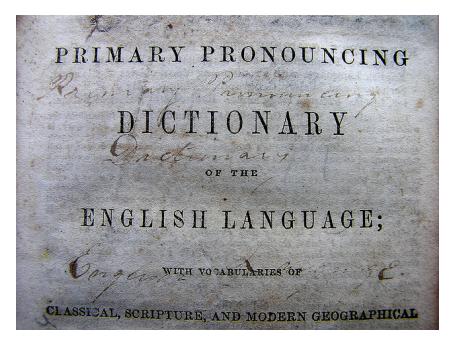

credit: Muffet

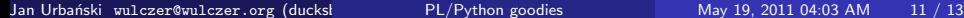

 $\Omega$ 

o did not get into 9.1

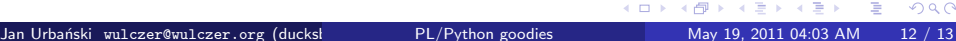

 $\Omega$ 

- did not get into 9.1
- **•** currently implemented as a Python extension module

- o did not get into 9.1
- **•** currently implemented as a Python extension module
- uses hstore's I/O functions to transform dicts to and from hstores

- **o** did not get into 9.1
- **•** currently implemented as a Python extension module
- uses hstore's I/O functions to transform dicts to and from hstores
- is very bad!

- **o** did not get into 9.1
- **•** currently implemented as a Python extension module
- uses hstore's I/O functions to transform dicts to and from hstores
- is very bad!
- https://github.com/wulczer/pyhstore

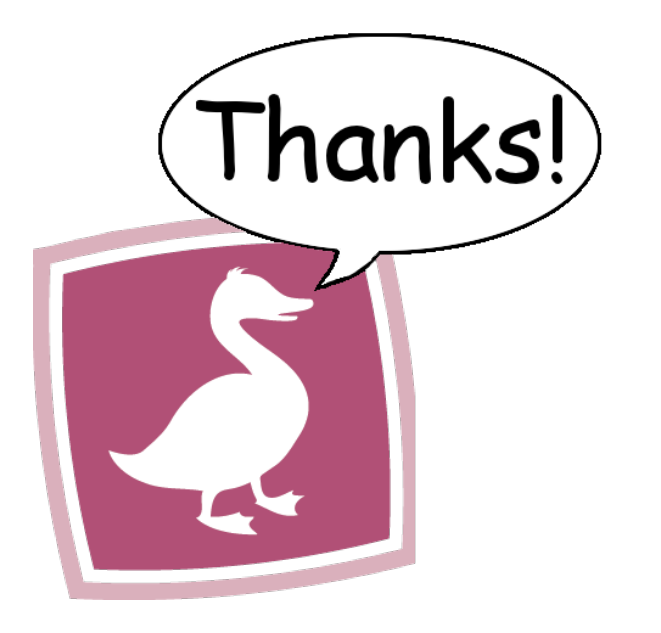

K ロ ▶ | K @ ▶ | K 할 ▶ | K 할 ▶ | → 할  $290$